## **Defining the Components**

Having defined the composite artifact (for instance ActiveMQ\_SimpleStatSendListen), define a front end SOAP service and the Java Virtual Machine (JVM), that are both resident of the composite.

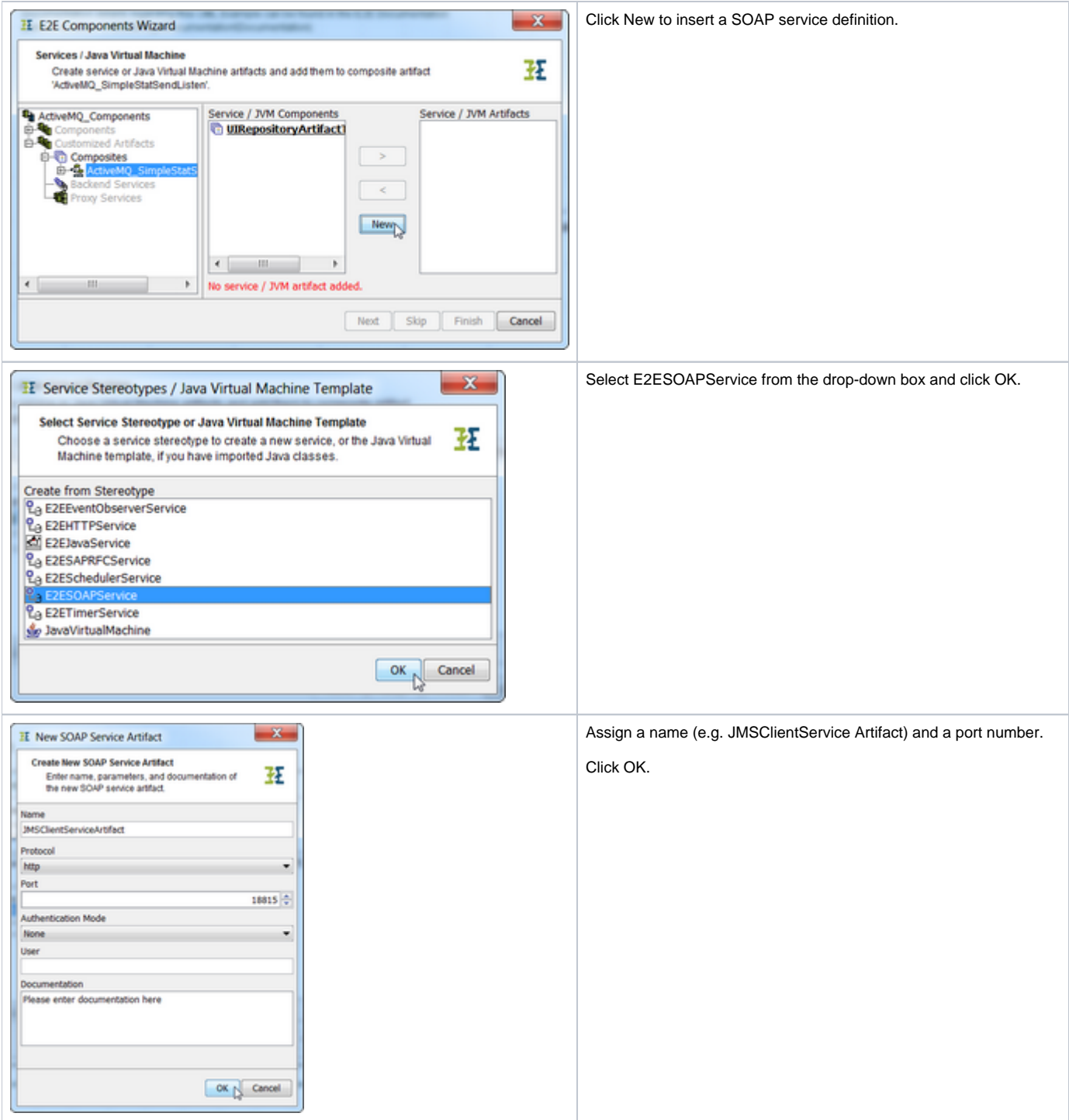

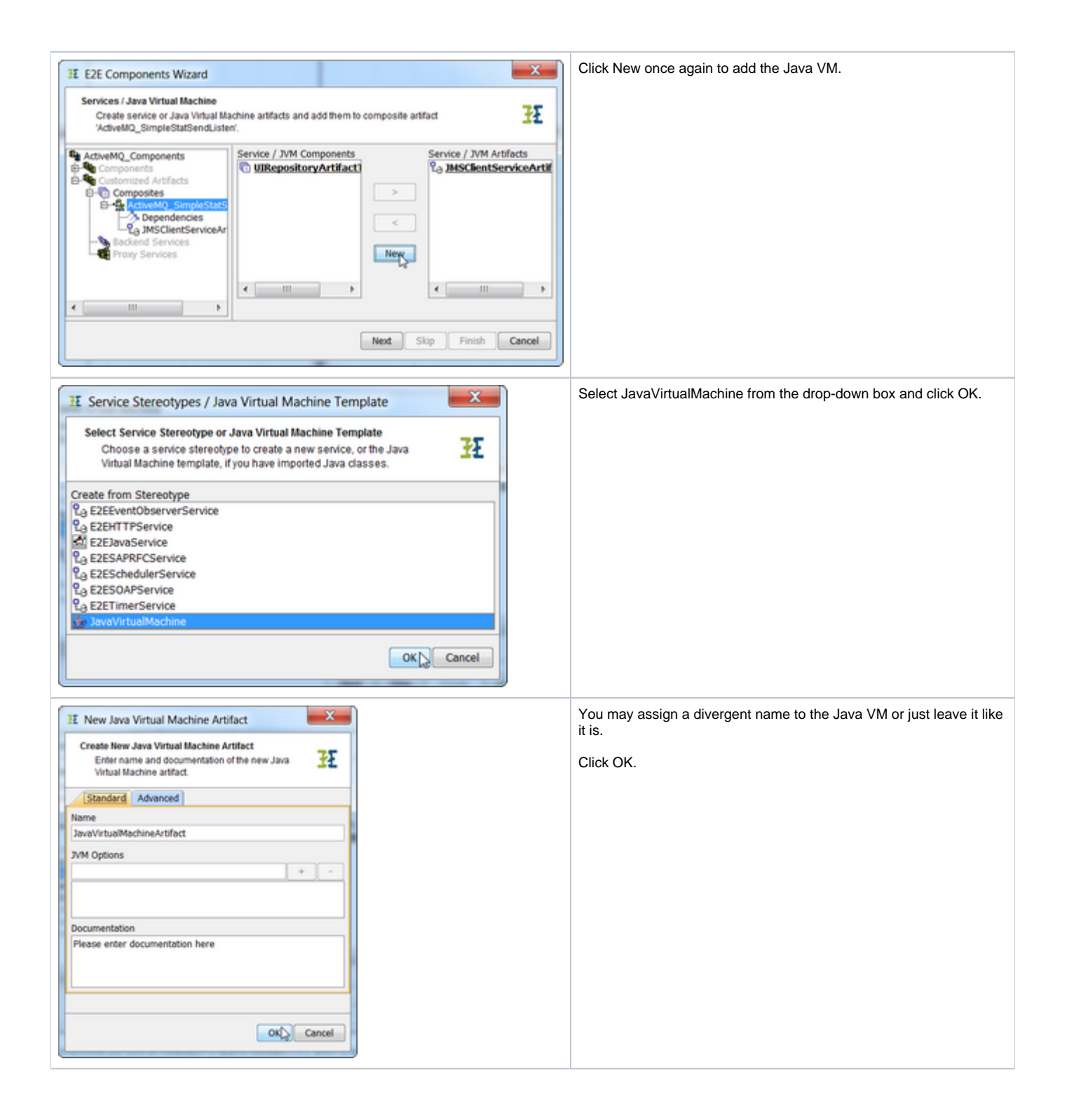

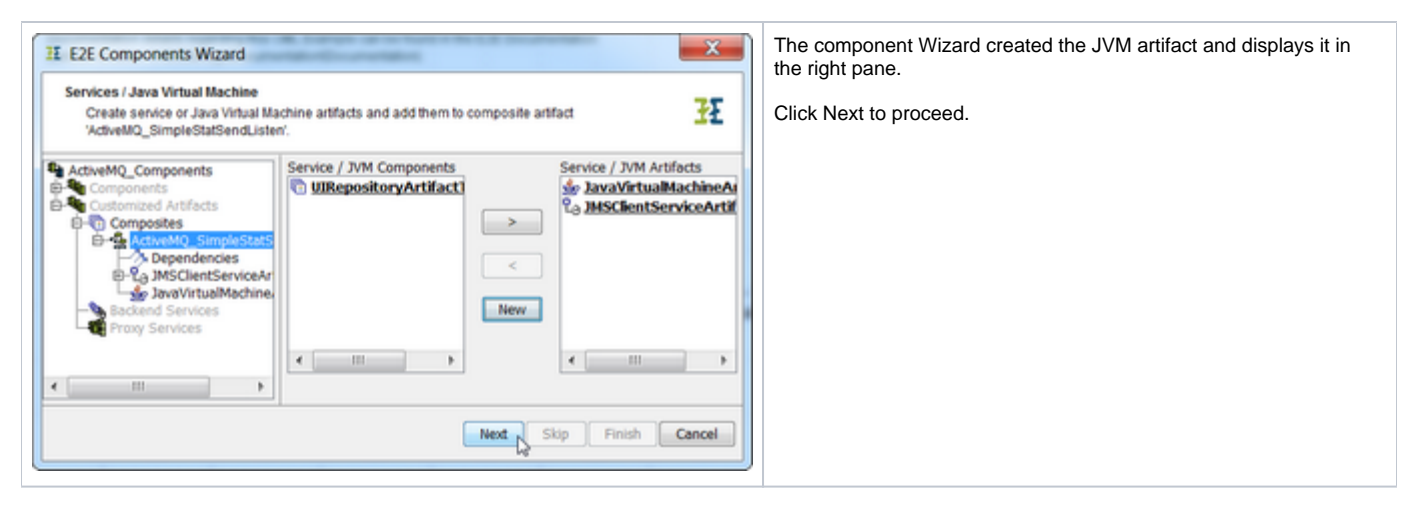

After having created an artifact of the JMS client port type definition, navigate to the artifact of the JavaVirtualMachine in the tree panel of the wizard (or click Next two times) to specify the JMS service.

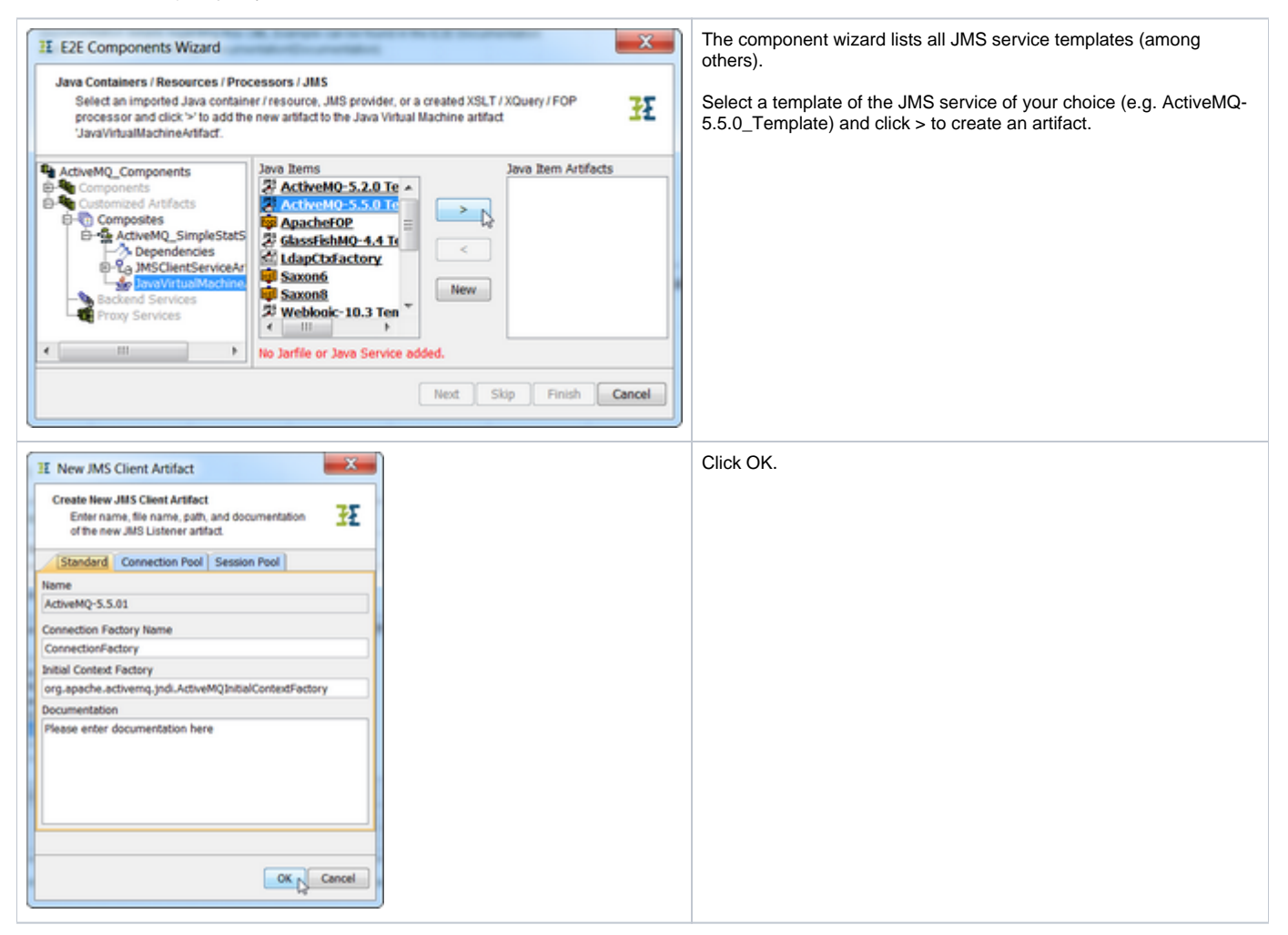

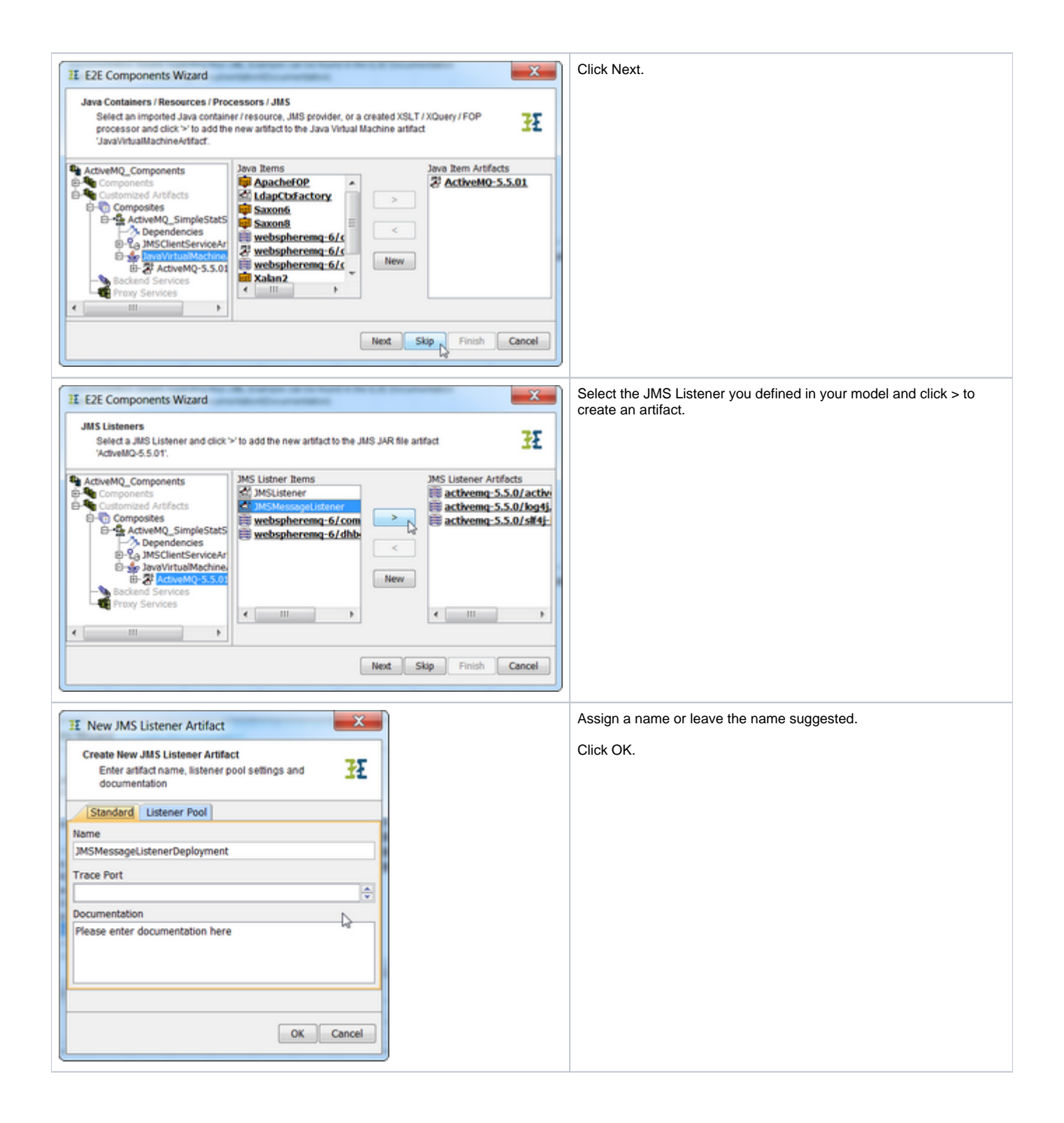

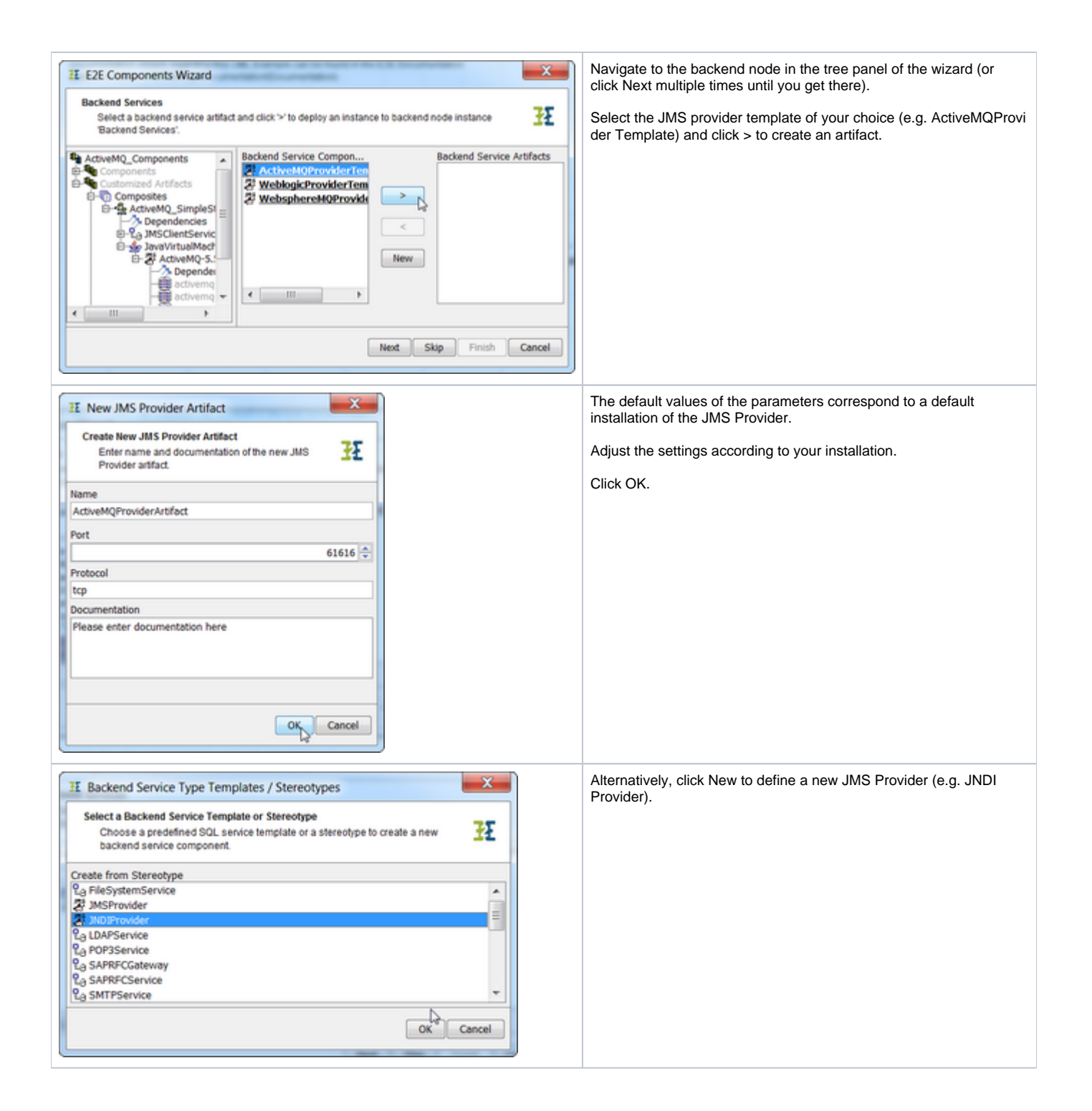

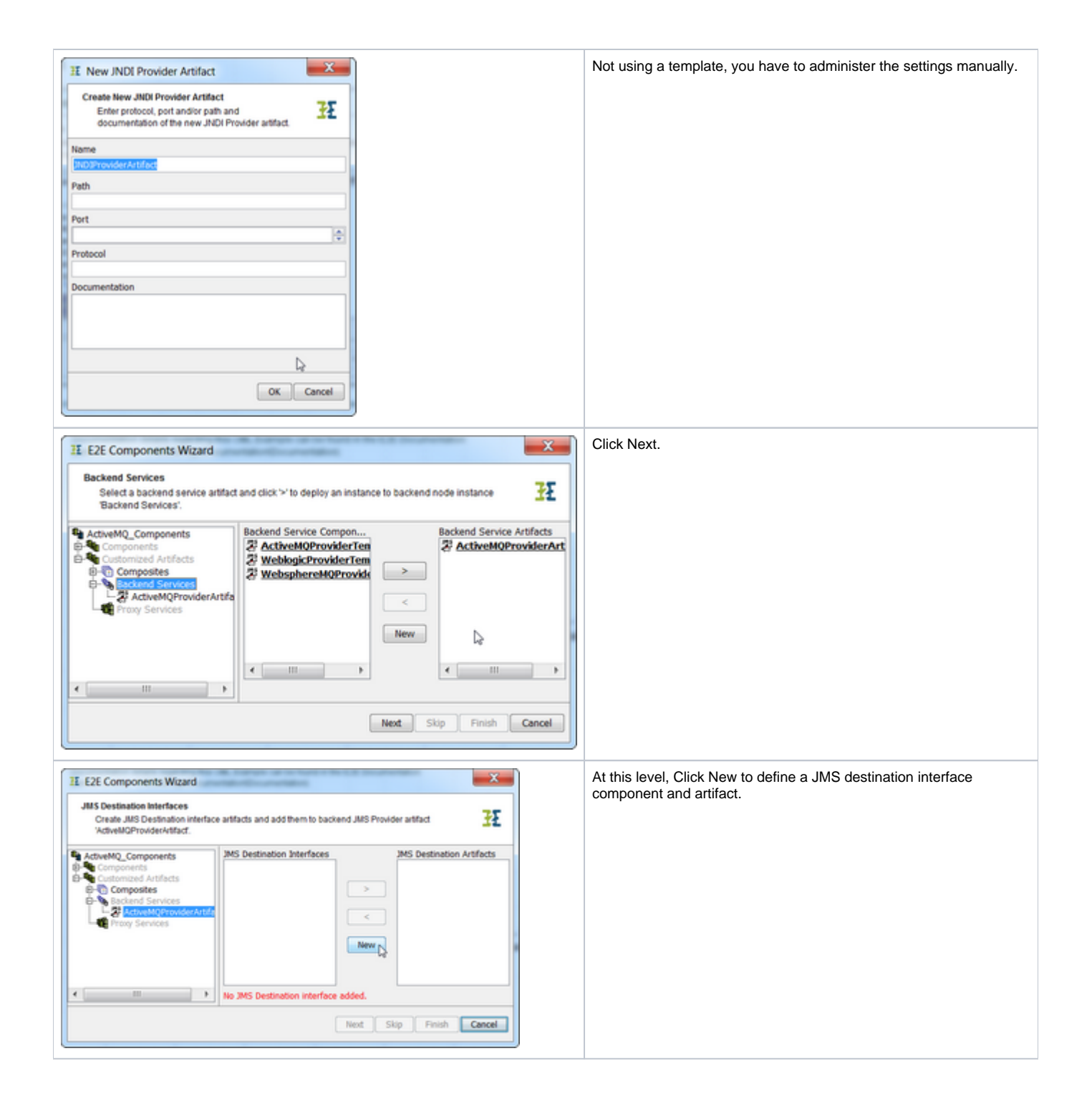

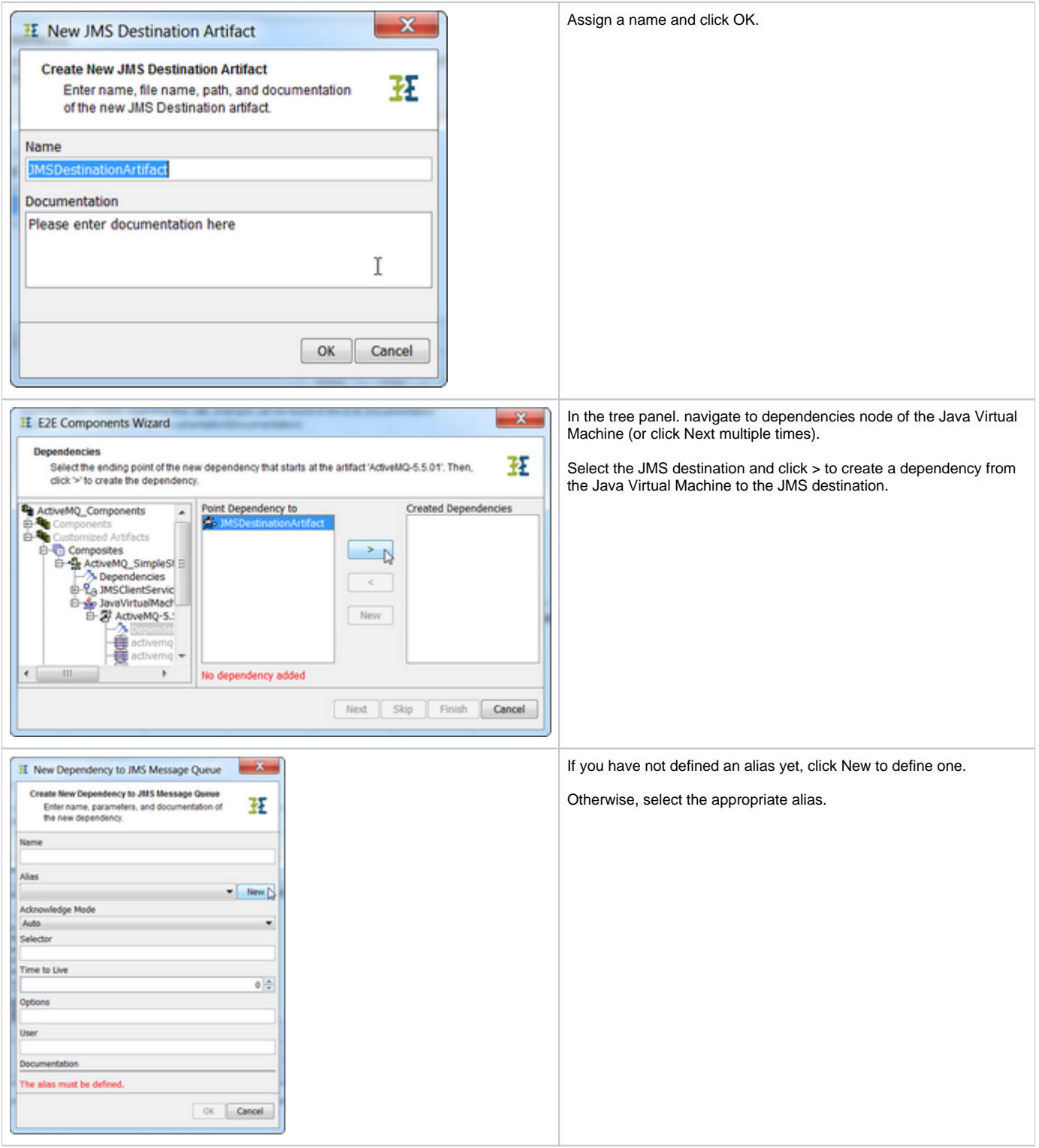

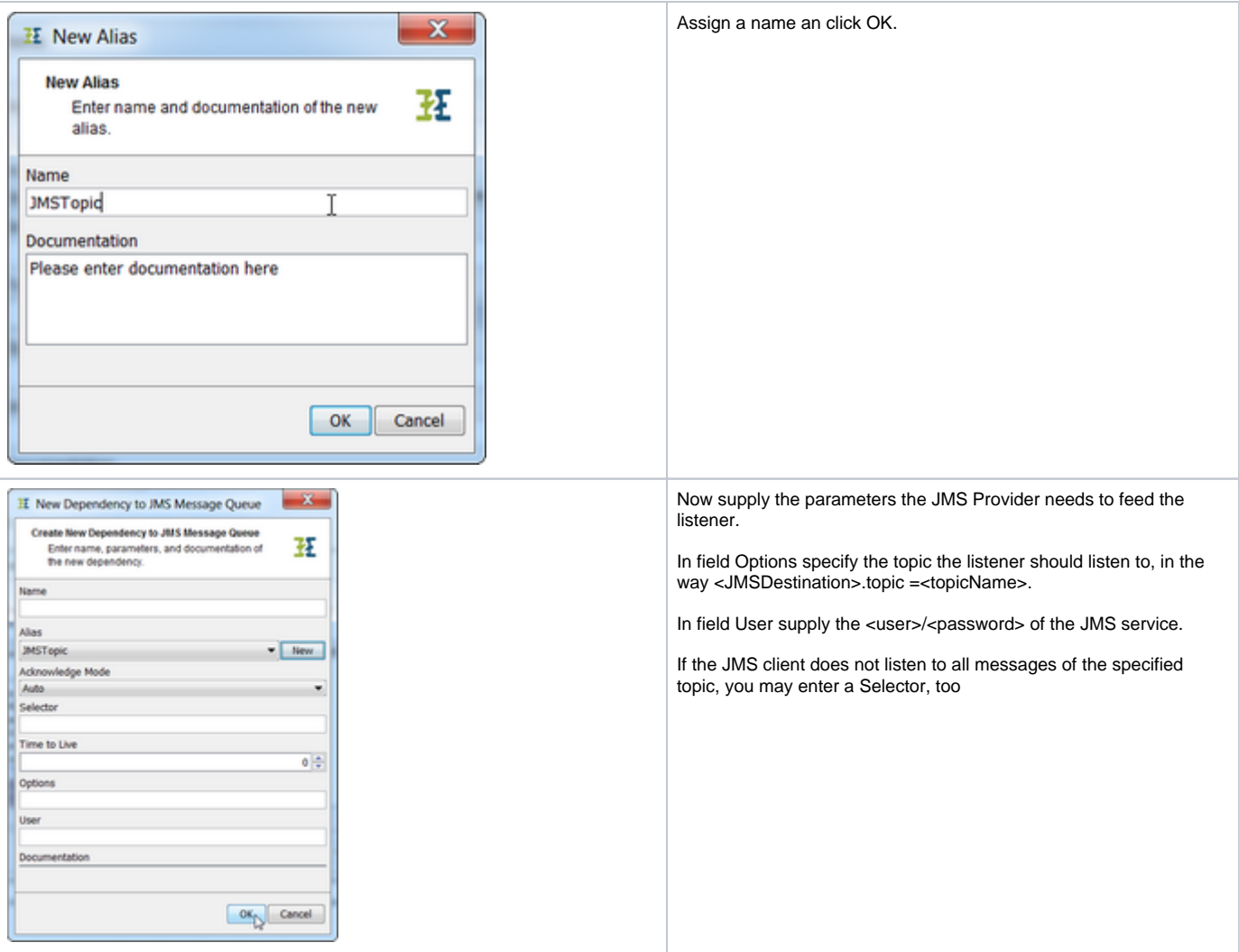

In the finished component diagram, all these definitions may also be changed directly on the JMS Dependency. **The list of options depends on the JMS provider's requirements.**

For a detailed description of the JMS message header fields and parameters refer to [JMS Message Header Fields](https://doc.scheer-pas.com/display/BRIDGE/JMS+Message+in+Detail#JMSMessageinDetail-JMSMessageHeaderFields) and [JMS Parameters in Detail](https://doc.scheer-pas.com/display/BRIDGE/JMS+Parameters+in+Detail).

If the JMS service communicates with the message queue dynamically, there is no need to specify the JMS dependency parameters. However, they may be created for documentation purposes

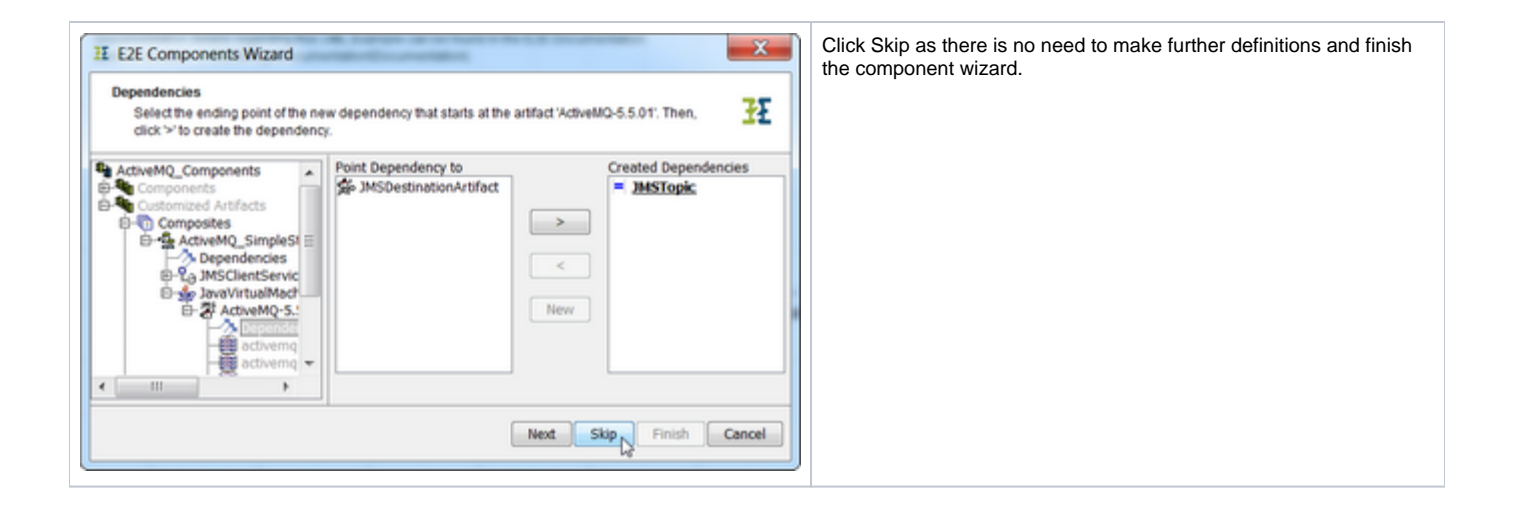